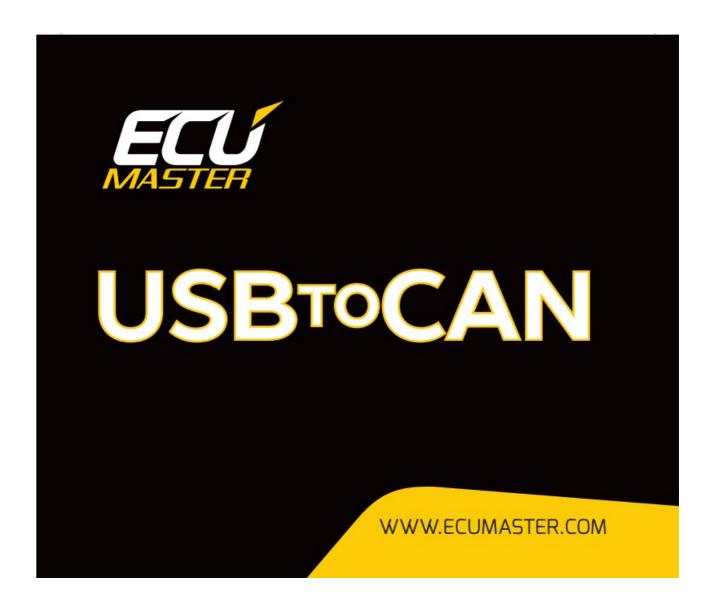

## **ECUMASTER USBtoCAN INTERFACE**

# **CONNECTION DIAGRAM**

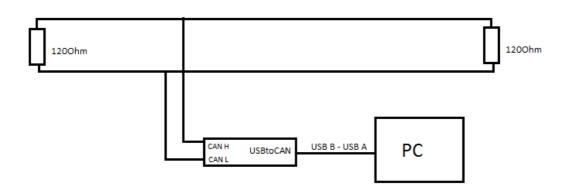

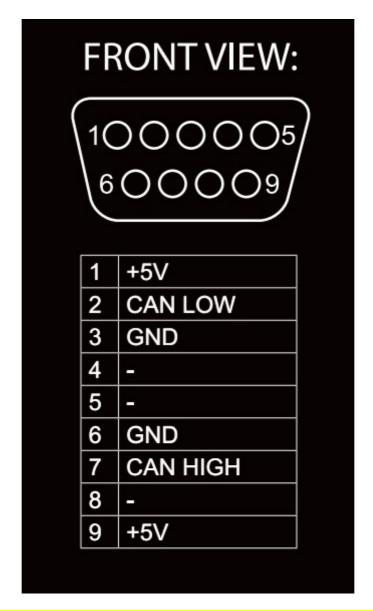

## **ECUMASTER USBtoCAN TERMINATOR AND LED LOCATION**

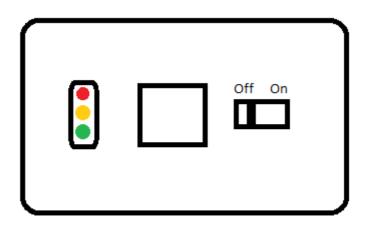

ECUMASTER USBtoCAN is equipped with 1200hm terminator that can be used for CANbus termination.

If you are not using an external terminator, it is recommended to use the one provided by USBtoCAN interface, otherwise the communication will not work.

#### CONNECTING TO PC

To use ECUMASTER USBtoCAN interface, user must be equipped in following items:

- USB A to USB B adapter to connect the interface to PC (Not included in the package)
- DB-9 Cable to connect interface to PMU
- Windows 10 should install ECUMASTER USBtoCAN drivers automatically
- If using windows XP/7/8/8.1 ECUMASTER USBtoCAN interface drivers, available at: http://www.ecumaster.com/products/usb-to-can/

To install drivers, run EUSBtoCAN\_Driver\_vX.X.exe and follow instructions.

## **ATTENTION!**

Ground wire connection between USBtoCAN and other CAN devices can be DANGEROUS!
Ground connection is only allowed if devices before connecting have the same ground potential.
Potential difference can be checked by using voltometer between corresponding grounds.

#### **LED STATUS SIGNALING**

ECUMASTER USBtoCAN also has LED signaling ability:

| Color                        | Description                                   |
|------------------------------|-----------------------------------------------|
| Green Continuous             | Device turned on                              |
| Green Flashing               | Device turned on and connected to PC          |
| Green and Orange<br>Flashing | Data transfer in progress                     |
| Orange Continuous            | Device turned on, currently in bootloader     |
| Orange Flashing              | Device turned on, firmware update in progress |
| Red Continuous               | Temporary CAN communication error             |
| Red Flashing                 | Permanent CAN communication error             |